# Another Configuration Approach for Adobe AEM

Evgeniy Fitsner

## Manage bundles settings

- From web console /system/console/configMgr
- Configuration files under 'lapps' and extension .cfg or .config
- content-nodes (sling:OsgiConfig) in the repository (this is)

## Resolution order

Resolution order is common apps-then-libs, so we have this order by default

### Startup:

- /apps/\*/config/\*
- 2. /libs/\*/config/\*
- 3. /crx-quickstart/launchpad/config

#### **Runtime:**

- 1. Modifications within Web Console
- 2. /apps/\*/config/\*
- 3. /libs/\*/config/\*

### Run mode restrictions

For run mode specific configurations, multiple run modes can be combined:

Ex.: /apps/\*/config.<runmode1>.<runmode2>/
If multiple configurations for the same PID are applicable
- config with highest number of matching run modes is
applied.

# Common configuration

- com.drfits.aem.meetup.configurations.felix.CityCachelmpl
- @Component
- @Service
- @Property
- •

## **Pros and Cons**

#### Pros:

- Described in most of all articles
- Vast majority of developers are familiar with it

#### Cons:

- Too many boilerplate
- Using custom Felix annotations
- Configs need additional checks on object types

# Add OSGI configuration

#### **Prerequisities**

- org.osgi.service.component.annotations 1.3.0
- org.apache.felix.scr.annotations 1.12.0

Now annotations from org.osgi.service.component.annotations.\* available and ald Felix annotations marked as deprecated

biz.aQute.bndlib - 3.3.0 (for DS 1.3)

#### Update maven plugins:

- maven-bundle-plugin 3.2.0 (for Java 8 support)
- maven-scr-plugin 1.23.0

Now we are ready to write OSGI Components according to specification.

# OSGI configuration example

com.drfits.aem.meetup.configurations.osgi.CityCacheNewImpl

## **Pros and Cons**

#### Pros:

- More loosely coupled code
- Property type checks
- More easy for mocking
- New scope Prototype in new OSGI spec:

```
o@Component(scope = ServiceScope.PROTOTYPE)
o@Reference(scope = ReferenceScope.PROTOTYPE_REQUIRED)
```

#### Cons:

- Not so much how-to articles
- AEM Felix console has some issues

## **Questions?**

# Summary

- 1. Code examples https://github.com/drfits/osgi-configurations
- 2. OSGI specification https://www.osgi.org/developer/downloads/release-6/release-6-download/
- 3. My Blog http://drfits.com

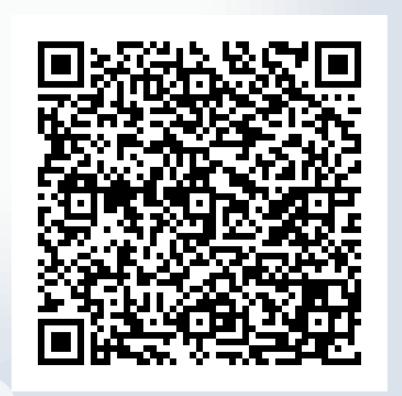